## Netflow, Flow-tools tutorial

Gaurab Raj Upadhaya

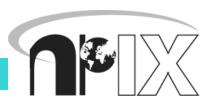

## Agenda

- Agenda bashing
  - Do you want to see the labs, or want to discuss issues
- Netflow
  - What it is and how it works
  - Uses and Applications
- Vendor Configurations/ Implementation
  - Cisco and Juniper
- Flow-tools
  - Architectural issues
  - Software, tools etc
- More Discussion / Lab Demonstration

## **Net-flow**

#### **Network Flows**

- Packets or frames that have a common attribute.
- Creation and expiration policy what conditions start and stop a flow.
- Counters packets, bytes, time.
- Routing information AS, network mask, interfaces.

#### **Network Flows**

- Unidirectional or bidirectional.
- Bidirectional flows can contain other information such as round trip time, TCP behavior.
- Application flows look past the headers to classify packets by their contents.
- Aggregated flows flows of flows.

# Unidirectional Flow with Source/Destination IP Key

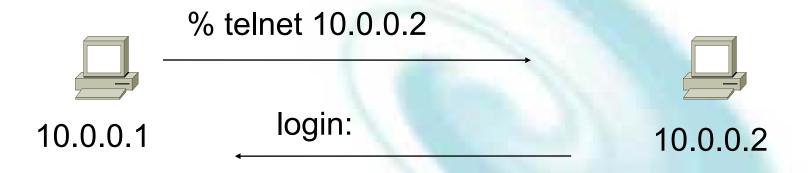

#### **Active Flows**

| Flow Source IP           | Destination IP       |  |
|--------------------------|----------------------|--|
| 1 10.0.0.1<br>2 10.0.0.2 | 10.0.0.2<br>10.0.0.1 |  |

# Unidirectional Flow with Source/Destination IP Key

% telnet 10.0.0.2

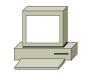

10.0.0.1

% ping 10.0.0.2

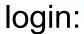

ICMP echo reply

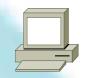

10.0.0.2

#### **Active Flows**

| Flow | Source IP          | Destination IP       |
|------|--------------------|----------------------|
|      | 0.0.0.1<br>0.0.0.2 | 10.0.0.2<br>10.0.0.1 |

# Unidirectional Flow with IP, Port, Protocol Key

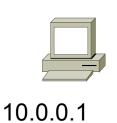

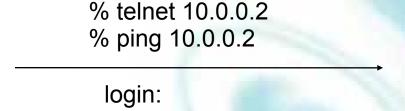

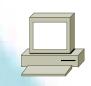

10.0.0.2

ICMP echo reply

| Active | Flows | S |
|--------|-------|---|
|--------|-------|---|

| Flow | Source IP | Destination IP | prot | srcPort | dstPort |
|------|-----------|----------------|------|---------|---------|
| 1    | 10.0.0.1  | 10.0.0.2       | TCP  | 32000   |         |
| 2    | 10.0.0.2  | 10.0.0.1       | TCP  | 23      | 32000   |
| 3    | 10.0.0.1  | 10.0.0.2       | ICMP | 0       | 0       |
| 4    | 10.0.0.2  | 10.0.0.1       | ICMP | 0       | 0       |

# Bidirectional Flow with IP, Port, Protocol Key

% telnet 10.0.0.2

10.0.0.1

% ping 10.0.0.2

login:

ICMP echo reply

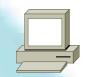

10.0.0.2

| Active      | F | lows |
|-------------|---|------|
| / 10 ti V O | • |      |

| Flow | Source IP            | Destination IP       | prot        | srcPort dstF    | Port |
|------|----------------------|----------------------|-------------|-----------------|------|
| -    | 10.0.0.1<br>10.0.0.1 | 10.0.0.2<br>10.0.0.2 | TCP<br>ICMP | 32000 23<br>0 0 | •    |

## **Application Flow**

10.0.0.1

% netscape http://10.0.0.2/9090

Web server on Port 9090

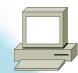

10.0.0.2

Content-type:

#### **Active Flows**

| Flow Source IP | Destination IP | Application |  |
|----------------|----------------|-------------|--|
| 1 10.0.0.1     | 10.0.0.2       | HTTP        |  |

## Aggregated Flow

#### Main Active flow table

| Flow | Source IP                        | Destination IP                   | prot        | srcPort dstPort |
|------|----------------------------------|----------------------------------|-------------|-----------------|
| 2    | 10.0.0.1<br>10.0.0.2<br>10.0.0.1 | 10.0.0.2<br>10.0.0.1<br>10.0.0.2 | TCP<br>ICMP | 0 0             |
| 4    | 10.0.0.2                         | 10.0.0.1                         | ICMP        | 0 0             |

#### Source/Destination IP Aggregate

| Flow Source IP           | Destination IP       |  |
|--------------------------|----------------------|--|
| 1 10.0.0.1<br>2 10.0.0.2 | 10.0.0.2<br>10.0.0.1 |  |

## Working with Flows

- Generating and Viewing Flows
- Exporting Flows from devices
  - Types of flows
  - Sampling rates
- Collecting it
  - Tools to Collect Flows Flow-tools
- Analyzing it
  - More tools available, can write your own

## Flow Descriptors

- A Key with more elements will generate more flows.
- Greater number of flows leads to more post processing time to generate reports, more memory and CPU requirements for device generating flows.
- Depends on application. Traffic engineering vs. intrusion detection.

## Flow Accounting

- Accounting information accumulated with flows.
- Packets, Bytes, Start Time, End Time.
- Network routing information masks and autonomous system number.

### Flow Generation/Collection

- Passive monitor
  - A passive monitor (usually a unix host) receives all data and generates flows.
  - Resource intensive, newer investments needed
- Router or other existing network device.
  - Router or other existing devices like switch, generate flows.
  - Sampling is possible
  - Nothing new needed

#### Passive Monitor Collection

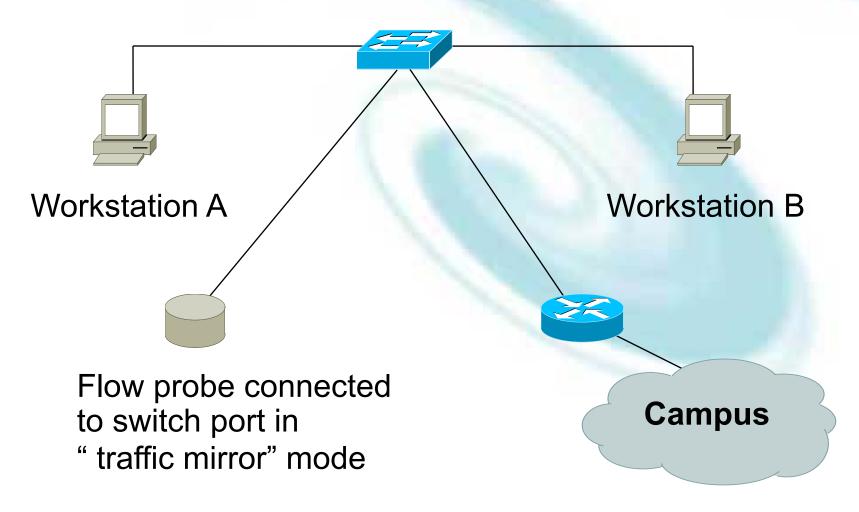

## Router Collection

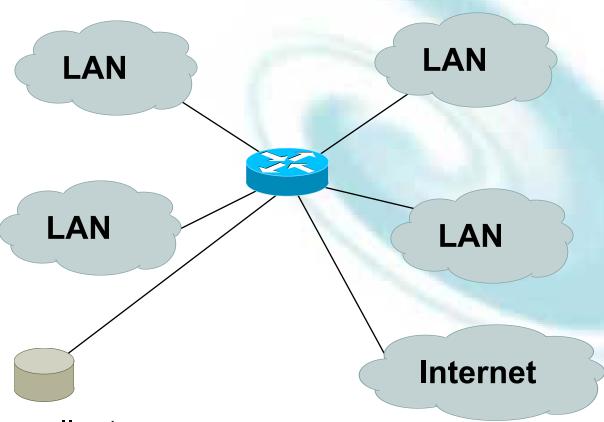

Flow collector stores exported flows from router.

#### **Passive Monitor**

- Directly connected to a LAN segment via a switch port in "mirror" mode, optical splitter, or repeated segment.
- Generate flows for all local LAN traffic.
- Must have an interface or monitor deployed on each LAN segment.
- Support for more detailed flows bidirectional and application.

### Router Collection

- Router will generate flows for traffic that is directed to the router.
- Flows are not generated for local LAN traffic.
- Limited to "simple" flow criteria (packet headers).
- Generally easier to deploy no new equipment.

## Vendor implementations

### Cisco NetFlow

- Unidirectional flows.
- IPv4 unicast and multicast.
- Aggregated and unaggregated.
- Flows exported via UDP.
- Supported on IOS and CatIOS platforms.
- Catalyst NetFlow is different implementation.

#### Cisco NetFlow Versions

- 4 Unaggregated types (1,5,6,7).
- 14 Aggregated types (8.x).
- Each version has its own packet format.
- Version 1 does not have sequence numbers
   no way to detect lost flows.
- The "version" defines what type of data is in the flow.
- Some versions specific to Catalyst platform.

- Key fields: Source/Destination IP, Source/Destination Port, IP Protocol, ToS, Input interface.
- Accounting: Packets, Octets, Start/End time, Output interface
- Other: Bitwise OR of TCP flags.

- Key fields: Source/Destination IP, Source/Destination Port, IP Protocol, ToS, Input interface.
- Accounting: Packets, Octets, Start/End time, Output interface.
- Other: Bitwise OR of TCP flags, Source/Destination AS and IP Mask.
- Packet format adds sequence numbers for detecting lost exports.

- Aggregated v5 flows.
- 3 Catalyst 65xx specific that correspond to the configurable flow mask.
- Much less data to post process, but lose fine granularity of v5 – no IP addresses.

- AS
- Protocol/Port
- Source Prefix
- Destination Prefix
- Prefix
- Destination (Catalyst 65xx)
- Source/Destination (Catalyst 65xx)
- Full Flow (Catalyst 65xx)

- ToS/AS
- ToS/Protocol/Port
- ToS/Source Prefix
- ToS/Destination Prefix
- Tos/Source/Destination Prefix
- ToS/Prefix/Port

#### NetFlow Packet Format

- Common header among export versions.
- All but v1 have a sequence number.
- Version specific data field where N records of data type are exported.
- N is determined by the size of the flow definition. Packet size is kept under ~1480 bytes. No fragmentation on Ethernet.

## NetFlow v5 Packet Example

IP/UDP packet

NetFlow v5 header

v5 record

. . .

. . .

v5 record

## NetFlow v5 Packet (Header)

```
struct ftpdu v5 {
 /* 24 byte header */
 u int16 version;
                        /* 5 */
 u int16 count;
                        /* The number of records in the PDU */
 u int32 sysUpTime;
                        /* Current time in millisecs since router booted */
 u int32 unix secs;
                        /* Current seconds since 0000 UTC 1970 */
 u int32 unix nsecs;
                        /* Residual nanoseconds since 0000 UTC 1970 */
 u int32 flow sequence; /* Seq counter of total flows seen */
 u int8 engine type;
                        /* Type of flow switching engine (RP, VIP, etc.) */
                        /* Slot number of the flow switching engine */
 u int8 engine id;
 u int16 reserved;
```

## NetFlow v5 Packet (Records)

```
/* 48 byte payload */
 struct ftrec v5 {
   u int32 srcaddr; /* Source IP Address */
   u int32 dstaddr; /* Destination IP Address */
   u int32 nexthop; /* Next hop router's IP Address */
                    /* Input interface index */
   u int16 input;
   u_int16 output; /* Output interface index */
   u int32 dPkts; /* Packets sent in Duration */
   u int32 dOctets; /* Octets sent in Duration. */
   u int32 First; /* SysUptime at start of flow */
   u int32 Last; /* and of last packet of flow */
   u int16 srcport; /* TCP/UDP source port number or equivalent */
                     /* TCP/UDP destination port number or equiv */
   u int16 dstport;
   u int8 pad;
   u int8 tcp flags; /* Cumulative OR of tcp flags */
   u int8 prot;
                    /* IP protocol, e.g., 6=TCP, 17=UDP, ... */
                     /* IP Type-of-Service */
   u int8 tos;
   u int16 src as; /* originating AS of source address */
   u int16 dst as; /* originating AS of destination address */
   u int8 src mask; /* source address prefix mask bits */
   u int8 dst mask;
                     /* destination address prefix mask bits */
   u int16 drops;
 } records[FT PDU V5 MAXFLOWS];
};
```

# NetFlow v8 Packet Example (AS Aggregation)

IP/UDP packet

NetFlow v8 header

v8 record

. . .

. . .

v8 record

## NetFlow v8 AS agg. Packet

```
struct ftpdu v8 1 {
 /* 28 byte header */
                       /* 8 */
 u int16 version;
 u_int16 count; /* The number of records in the PDU */
 u int32 sysUpTime; /* Current time in millisecs since router booted */
 u int32 unix secs; /* Current seconds since 0000 UTC 1970 */
 u int32 unix nsecs; /* Residual nanoseconds since 0000 UTC 1970 */
 u int32 flow sequence; /* Seq counter of total flows seen */
 u int8 engine type; /* Type of flow switching engine (RP, VIP, etc.) */
 u int8 engine id;
                      /* Slot number of the flow switching engine */
 u int8 aggregation; /* Aggregation method being used */
 u_int8 agg_version; /* Version of the aggregation export */
 u int32 reserved;
 /* 28 byte payload */
  struct ftrec v8 1 {
   u int32 dFlows; /* Number of flows */
   u int32 dPkts; /* Packets sent in duration */
   u int32 dOctets; /* Octets sent in duration */
   u int32 First; /* SysUpTime at start of flow */
   u int32 Last; /* and of last packet of flow */
   u int16 src as; /* originating AS of source address */
   u int16 dst as; /* originating AS of destination address */
   u_int16 input;  /* input interface index */
u_int16 output;  /* output interface index */
  } records[FT PDU V8 1 MAXFLOWS];
};
```

## Cisco IOS Configuration

- Configured on each input interface.
- Define the version.
- Define the IP address of the collector (where to send the flows).
- Optionally enable aggregation tables.
- Optionally configure flow timeout and main (v5) flow table size.
- Optionally configure sample rate.

## Cisco IOS Configuration

```
interface FastEthernet0/0/0
 ip address 10.0.0.1 255.255.255.0
 no ip directed-broadcast
 ip route-cache flow
interface ATM1/0/0
no ip address
no ip directed-broadcast
 ip route-cache flow
interface Loopback0
 ip address 10.10.10.10 255.255.255.255
no ip directed-broadcast
ip flow-export version 5 origin-as
ip flow-export destination 10.0.0.10 5004
ip flow-export source loopback 0
ip flow-aggregation cache prefix
export destination 10.0.0.10 5555
enabled
```

## Cisco IOS Configuration

```
krc4#sh ip flow export
Flow export is enabled
 Exporting flows to 10.0.0.10 (5004)
 Exporting using source IP address 10.10.10.10
 Version 5 flow records, origin-as
 Cache for prefix aggregation:
    Exporting flows to 10.0.0.10 (5555)
   Exporting using source IP address 10.10.10.10
  3176848179 flows exported in 105898459 udp datagrams
 O flows failed due to lack of export packet
  45 export packets were sent up to process level
  0 export packets were punted to the RP
  5 export packets were dropped due to no fib
  31 export packets were dropped due to adjacency issues
  0 export packets were dropped due to fragmentation failures
  0 export packets were dropped due to encapsulation fixup failures
  0 export packets were dropped enqueuing for the RP
  0 export packets were dropped due to IPC rate limiting
  0 export packets were dropped due to output drops
```

# Cisco IOS Configuration

```
krc4#sho ip ca fl
IP packet size distribution (106519M total packets):
         64
               96 128
                       160 192 224 256 288
                                                320
                                                    352
                                                               416
                                                           384
                                                                         480
   .002 .405 .076 .017 .011 .010 .007 .005 .004 .005 .004 .004 .003 .002 .002
    512 544 576 1024 1536 2048 2560 3072 3584 4096 4608
   .002 .006 .024 .032 .368 .000 .000 .000 .000 .000
IP Flow Switching Cache, 4456704 bytes
  36418 active, 29118 inactive, 3141073565 added
  3132256745 ager polls, 0 flow alloc failures
 Active flows timeout in 30 minutes
  Inactive flows timeout in 15 seconds
  last clearing of statistics never
Protocol
                 Total
                                 Packets Bytes
                                                 Packets Active (Sec)
                         Flows
                                                                    Idle (Sec)
                                                   /Sec
                         /Sec
                                    /Flow /Pkt
                                                            /Flow
                                                                      /Flow
                 Flows
                                                   42.2
                                           216
                                                             26.6
                                                                       21.4
TCP-Telnet
              2951815
                           0.6
                                       61
                           5.6
                                                                       26.3
             24128311
                                      71
                                           748
                                                  402.3
                                                             15.0
TCP-FTP
                           0.6
                                           843
                                                  611.6
                                                             34.7
                                                                       19.8
              2865416
                                     916
TCP-FTPD
                                           566
                                                                       21.6
             467748914
                         108.9
                                                 1675.8
                                                              4.9
TCP-WWW
                                       15
             46697428
                          10.8
                                      14
                                           370
                                                  159.6
                                                              4.0
                                                                       20.1
TCP-SMTP
```

203

608

94

24.7

3.3

24.5

16.2

24.2

20.7

0.1

0.6

521071

2835505

TCP-X

TCP-BGP

# Cisco IOS Configuration

| krc4# | aha  | in | $\alpha$ | £1 |
|-------|------|----|----------|----|
| KIC4# | 5110 | тЬ | Ca       | TT |

| _         |            |       |     |     |         |       |      |
|-----------|------------|-------|-----|-----|---------|-------|------|
| TCP-other | 1620253066 | 377.2 | 47  | 631 | 18001.6 | 27.3  | 23.4 |
| UDP-DNS   | 125622144  | 29.2  | 2   | 78  | 82.5    | 4.6   | 24.7 |
| UDP-NTP   | 67332976   | 15.6  | 1   | 76  | 22.0    | 2.7   | 23.4 |
| UDP-TFTP  | 37173      | 0.0   | 2   | 76  | 0.0     | 4.1   | 24.6 |
| UDP-Frag  | 68421      | 0.0   | 474 | 900 | 7.5     | 111.7 | 21.6 |
| UDP-other | 493337764  | 114.8 | 17  | 479 | 1990.3  | 3.8   | 20.2 |
| ICMP      | 243659509  | 56.7  | 3   | 166 | 179.7   | 3.3   | 23.3 |
| IGMP      | 18601      | 0.0   | 96  | 35  | 0.4     | 941.4 | 8.1  |
| IPINIP    | 12246      | 0.0   | 69  | 52  | 0.1     | 548.4 | 15.2 |
| GRE       | 125763     | 0.0   | 235 | 156 | 6.9     | 50.3  | 21.1 |
| IP-other  | 75976755   | 17.6  | 2   | 78  | 45.4    | 3.9   | 22.8 |
| Total:    | 3176854246 | 739.6 | 33  | 619 | 24797.4 | 16.2  | 22.6 |
|           |            |       |     |     |         |       |      |

| SrcIf      | SrcIPaddress   | DstIf      | DstIPaddress   | Pr | SrcP | DstP | Pkts |
|------------|----------------|------------|----------------|----|------|------|------|
| AT5/0/0.4  | 206.21.162.150 | AT1/0/0.1  | 141.219.73.45  | 06 | 0E4B | A029 | 507  |
| AT4/0/0.10 | 132.235.174.9  | AT1/0/0.1  | 137.99.166.126 | 06 | 04BE | 074C | 3    |
| AT4/0/0.12 | 131.123.59.33  | AT1/0/0.1  | 137.229.58.168 | 06 | 04BE | 09BB | 646  |
| AT1/0/0.1  | 137.99.166.126 | AT4/0/0.10 | 132.235.174.9  | 06 | 074C | 04BE | 3    |

# Cisco command summary

- Enable CEF
  - ip cef
- Enable flow on each interface
  - ip route cache flow OR
    - ip flow ingress
    - ip flow egress
- View flows
  - show ip route cache flow
  - show ip route flow top-talkers

AfNOG Tutorials 14 May 2006, Nairobi, Kenya

# Juniper Configuration

- Sample packets with firewall filter and forward to routing engine.
- Sampling rate is limited to 7000pps.
   Fine for traffic engineering, but restrictive for DoS and intrusion detection.
- Juniper calls NetFlow cflowd.

# Juniper Configration

#### Firewall filter

#### Enable sampling / flows

```
firewall {
    filter all {
        term all {
            then {
                sample;
                accept;
        }
    }
}
```

```
forwarding-options {
    sampling {
        input {
            family inet {
                rate 100;
        }
     }
    output {
        cflowd 10.0.0.16{
            port 2055;
            version 5;
        }
    }
}
```

# Juniper Configration

Apply firewall filter to each interface.

# Flows and Applications

#### Uses for Flow

- Problem identification / solving
  - Traffic classification
  - DoS Traceback (some slides by Danny McPherson)
- Traffic Analysis
  - Inter-AS traffic analysis
  - Reporting on application proxies
- Accounting
  - Cross verification from other sources
  - Can cross-check with SNMP data

#### Traffic Classification

- Based on Protocol, source and destination ports
  - Protocol identification (TCP, UDP, ICMP)
  - Can define well known ports
  - Can identify well known P2P ports
  - Most common use
    - Proxy measurement http , ftp
    - Rate limiting P2P traffic

#### Traceback: Flow-based\*

- Trace attack by matching fingerprint/signature at each interface via passive monitoring:
  - Flow data (e.g., NetFlow, cflowd, sFlow, IPFIX)
  - Span Data
  - PSAMP (Packet Sampling, IETF PSAMP WG)
- Number of open source and commercial products evolving in market
- Non-intrusive, widely supported

#### Flow-based Detection\*

- Monitor flows (i.e., Network and Transport Layer transactions) on the network and build baselines for what normal behavior looks like:
  - Per interface
  - Per prefix
  - Per Transport Layer protocol & ports
  - Build time-based buckets (e.g., 5 minutes, 30 minutes, 1 hours, 12 hours, day of week, day of month, day of year)

# Detect Anomalous Events: SQL "Slammer" Worm\*

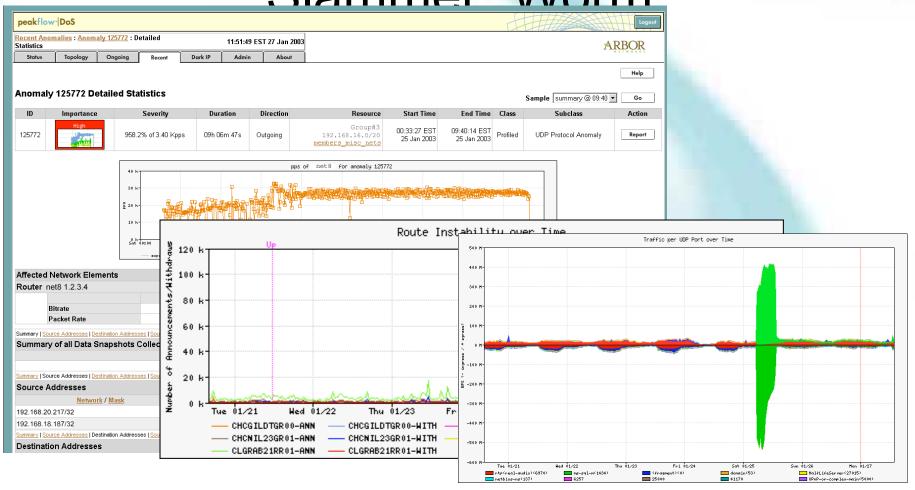

# Flow-based Detection (cont)\*

- Once baselines are built anomalous activity can be detected
  - Pure rate-based (pps or bps) anomalies may be legitimate or malicious
  - Many misuse attacks can be immediately recognized, even without baselines (e.g., TCP SYN or RST floods)
  - Signatures can also be defined to identify "interesting" transactional data (e.g., proto udp and port 1434 and 404 octets(376 payload) == slammer!)
  - Temporal compound signatures can be defined to detect with higher precision

### Flow-based Commercial Tools...\*

#### Anomaly 150228 Get Report: PDF XML

| ID     | Importance               | Duration | Start Time    | Direction | Type                    | Resource                                        |
|--------|--------------------------|----------|---------------|-----------|-------------------------|-------------------------------------------------|
| 150228 | High<br>130.0% of 2 Kpps | 17 mins  | 03:34, Aug 16 | Incoming  | Bandwidth<br>(Profiled) | Microsoft<br>207.46.0.0/16<br>windowsupdate.com |

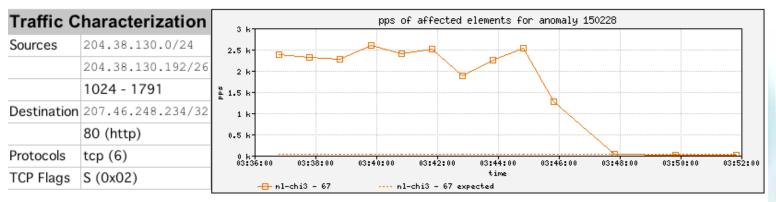

| Affected Network Elements           |            | Expected | Obser | ved bps | Observed pps |       |         |
|-------------------------------------|------------|----------|-------|---------|--------------|-------|---------|
|                                     | Importance | pps      | Max   | Mean    | Max          | Mean  |         |
| Router nl-chi3 198.110.131.125      | High       |          |       |         |              |       |         |
| Interface 67 at-1/1/0.14 pvc to WMU |            | 26       | 832 K | 563.1 K | 2.6 K        | 1.7 K | Details |

#### **Anomaly Comments**

# Commercial Detection A Large Scale DOS attack\*

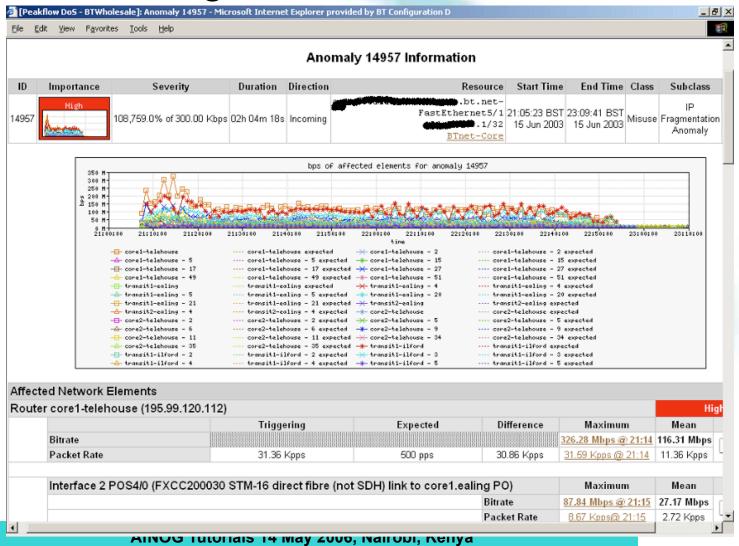

#### Traceback: Commercial\*

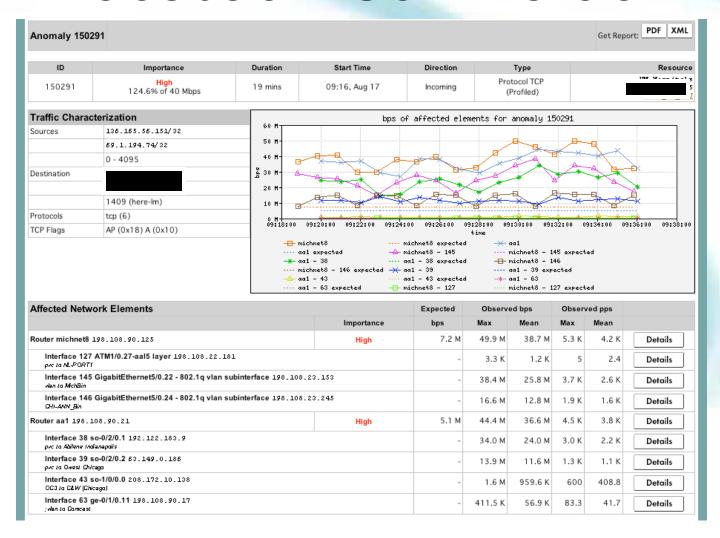

#### Commercial Traceback: More Detail\*

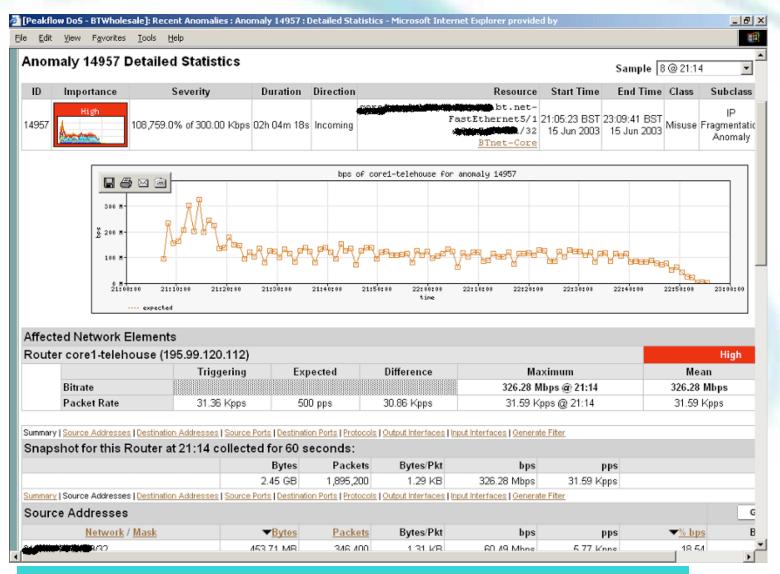

# Traffic Analysis

- Can see traffic based on source and destination AS
  - Source and destination AS derived through the routing table on the router
  - Introduces the need to run full mesh BGP at IXPs as well as transit and peering
  - Source and destination prefix based flows can be collected and plotted against external prefix to ASN data

# Accounting

 Flow based accounting can be a good supplement to SNMP based accounting.

### **SNMP** and Flows

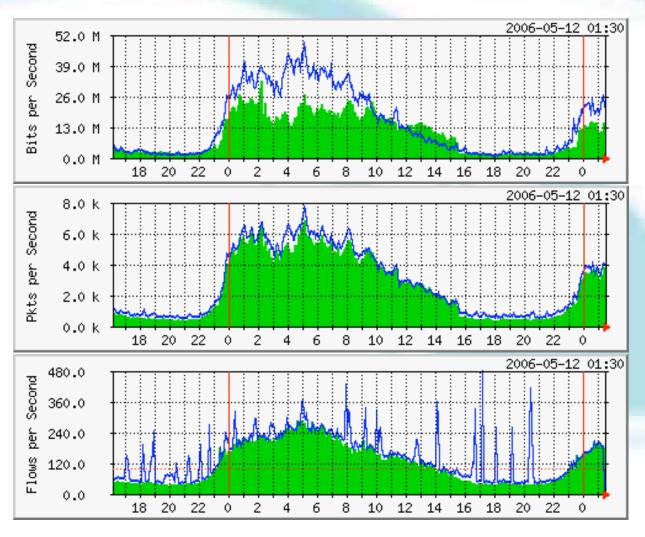

Data Courtesy AARNET, Australia and Bruce Morgan

#### See the fine lines..

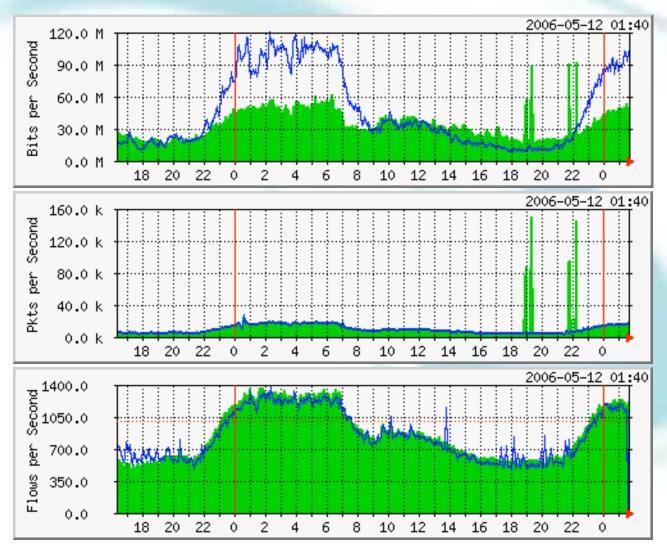

Data Courtesy AARNET, Australia and Bruce Morgan

### **SNMP** and Flows

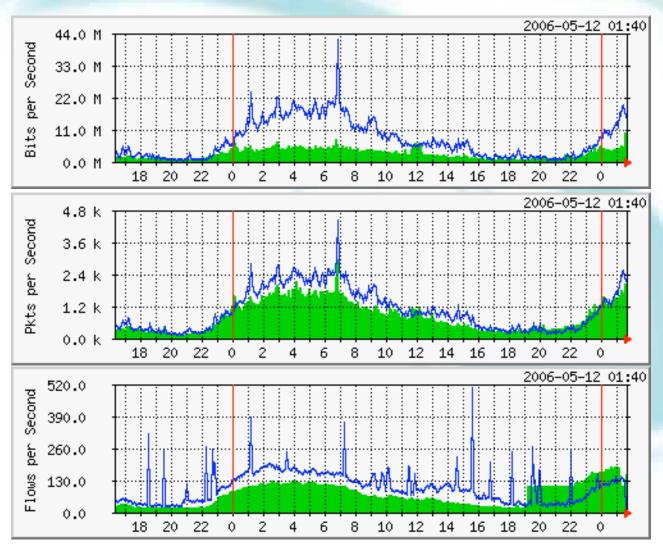

Data Courtesy AARNET, Australia and Bruce Morgan

#### Flow-tools

- Collection of programs to post process
   Cisco NetFlow compatible flows.
- Written in C, designed to be fast (scales to large installations).
- Includes library (ftlib) for custom applications.
- Installation with configure; make; make install on most platforms (FreeBSD, Linux, Solaris, BSDi, NetBSD).

## flow-capture

- Collect NetFlow exports and stores to disk.
- Built in compression.
- Manages disk space by expiring older flow files at configurable limits.
- Detects lost flows by missing sequence numbers and stores with flow metadata.

#### flow-fanout

- Replicate NetFlow UDP streams from one source to many destinations.
- Destination may be a multicast address.

# flow-expire

- Expire (remove) old flow files based on disk usage.
- Same functionality built in to flowcapture.
- Used when managing disk space in a distributed environment.

# Collector Placement and configuration

- NetFlow is UDP so the collector should ideally be directly connected to the router to minimize packet loss and IP spoofing risks.
- No flow control. Undersized collector will drop flows. Monitor netstat –s | grep buf and configure syslog so dropped flows will be logged.

# flow-print

#### Formatted output of flow files.

```
eng1:% flow-print < ft-v05.2002-01-21.093345-0500
                                                      | head -15
srcIP
                  dstIP
                                           srcPort
                                                     dstPort
                                                               octets packets
                                    prot
131,238,205,199
                  194.210.13.1
                                     6
                                           6346
                                                     40355
                                                               221
192.5.110.20
                  128.195.186.5
                                    17
                                           57040
                                                     33468
                                                               40
                                     17
128.146.1.7
                  194.85.127.69
                                           53
                                                     53
                                                               64
193.170.62.114
                  132.235.156.242
                                     6
                                           1453
                                                     1214
                                                               192
134.243.5.160
                  192,129,25,10
                                     6
                                                               654
                                           80
                                                     3360
132.235.156.242
                  193.170.62.114
                                           1214
                                                     1453
                                                               160
130.206.43.51
                  130.101.99.107
                                           3226
                                                               96
                                                     80
                                                                            10
206.244.141.3
                  128.163.62.17
                                           35593
                                                     80
                                                               739
                                                                            6
206.244.141.3
                  128.163.62.17
                                           35594
                                                     80
                                                               577
212.33.84.160
                  132.235.152.47
                                           1447
                                                     1214
                                                               192
132.235.157.187
                  164.58.150.166
                                           1214
                                                     56938
                                                               81
                  152.94.20.214
129.1.246.97
                                           4541
                                                     6346
                                                               912
                                                                            10
132.235.152.47
                  212.33.84.160
                                           1214
                                                     1447
                                                               160
                                                                            4
130.237.131.52
                  130.101.9.20
                                           1246
                                                     80
                                                               902
                                                                            15
```

#### flow-cat

 Concat many flow files or directories of files.

```
ft-v05.2002-01-21.160001-0500
                                ft-v05.2002-01-21.170001-0500
ft-v05.2002-01-21.161501-0500
                                ft-v05.2002-01-21.171501-0500
ft-v05.2002-01-21.163001-0500
                                ft-v05.2002-01-21.173001-0500
ft-v05.2002-01-21.164501-0500
                                tmp-v05.2002-01-21.174501-0500
eng1:% flow-cat . | flow-print
srcIP
                 dstIP
                                        srcPort
                                                  dstPort
                                                           octets packets
                                  prot
138.26.220.46
                 192.5.110.20
                                  17
                                        62242
                                                  33456
                                                           40
143.105.55.23
                 18.123.66.15
                                  17
                                        41794
                                                  41794
                                                           40
129.15.134.66
                                  6
                 164.107.69.33
                                        1214
                                                  2222
                                                           4500
132.235.170.19
                 152.30.96.188
                                         6346
                                                  1475
                                                           128
```

eng1:% ls

# flow-merge

- Flow-merge is similar to flow-cat except it maintains relative ordering of flows when combining the files.
- Typically used when combining flows from multiple collectors.

#### flow-filter

 Filter flows based on port, protocol, ASN, IP address, ToS bits, TCP bits, and tags.

```
eng1% flow-cat . | flow-filter -P119 | flow-print | head -10
srcIP
                 dstIP
                                   prot
                                         srcPort
                                                   dstPort
                                                            octets
                                                                         packets
155.52.46.50
                 164.107.115.4
                                   6
                                         33225
                                                   119
                                                            114
128.223.220.29
                 129.137.4.135
                                   6
                                         52745
                                                   119
                                                            1438382
                                                                         1022
155.52.46.50
                 164.107.115.4
                                   6
                                         33225
                                                   119
                                                            374
164.107.115.4
                 192.58.107.160
                                   6
                                         60141
                                                   119
                                                            5147961
                                                                         8876
128.223.220.29
                 129.137.4.135
                                   6
                                         52745
                                                   119
                                                            1356325
                                                                         965
128.223.220.29
                 129.137.4.135
                                         52714
                                                   119
                                                            561016
                                                                         398
130.207.244.18
                 129.22.8.64
                                         36033
                                                   119
                                                            30194
                                                                         121
155.52.46.50
                 164.107.115.4
                                                   119
                                                            130
                                         33225
                                                            210720652
198.108.1.146
                 129.137.4.135
                                         17800
                                                   119
                                                                         216072
```

# flow-split

- Split flow files into smaller files.
- Typically used with flow-stat and graphing. For example if flow files are 1 hour and want 5 minute data points in graph, flow-split can take the 1 hour flow files and generate 5 minute files.

# flow-tag

- Adds a tag field to flows based on IP exporter, IP prefix, Autonomous System, or next hop.
- Like flow-filter used with other tools.
- Used to manage groups of prefixes or ASN's.

#### flow-header

Display meta information in flow file.

```
eng1:% flow-header < ft-v05.2002-01-21.093345-0500
# mode:
                        normal
# capture hostname:
                        eng1.oar.net
# exporter IP address:
                       0.0.0.0
                        Mon Jan 21 09:33:45 2002
# capture start:
# capture end:
                        Mon Jan 21 09:45:01 2002
                    676 seconds
# capture period:
# compress:
                        on
# byte order:
                        little
# stream version:
# export version:
# lost flows:
# corrupt packets:
# sequencer resets:
# capture flows:
                        341370
```

#### flow-stat

- Generates reports from flow files.
- Output is readable and easily imported into graphing programs (gnuplot, etc).
- IP Address, IP address pairs, ports, packets, bytes, interfaces, next hop, Autonomous System, ToS bits, exporter, and tags.

# flow-stat - summary

```
Total Flows
                                 : 24236730
                                 : 71266806610
Total Octets
Total Packets
                                 : 109298006
Total Time (1/1000 \text{ secs}) (flows): 289031186084
Duration of data (realtime)
                                 : 86400
Duration of data (1/1000 secs)
                                 : 88352112
Average flow time (1/1000 secs) : 11925.0000
Average packet size (octets)
                                 : 652.0000
Average flow size (octets)
                                 : 2940.0000
Average packets per flow
                                 : 4.0000
Average flows / second (flow)
                                 : 274.3201
                                 : 280.5177
Average flows / second (real)
Average Kbits / second (flow)
                                 : 6452.9880
Average Kbits / second (real)
                                 : 6598.7781
```

### flow-stat - Source AS % Total

| #               |       |        |         |          |
|-----------------|-------|--------|---------|----------|
| # src AS        | flows | octets | packets | duration |
| #               |       |        |         |          |
| NSFNETTEST14-AS | 6.430 | 6.582  | 7.019   | 5.693    |
| ONENET-AS-1     | 2.914 | 4.417  | 3.529   | 3.566    |
| UONET           | 0.600 | 4.052  | 2.484   | 1.979    |
| UPITT-AS        | 1.847 | 3.816  | 2.697   | 2.552    |
| CONCERT         | 1.786 | 2.931  | 2.391   | 1.955    |
| OHIOU           | 3.961 | 2.601  | 2.140   | 1.655    |
| CMU-ROUTER      | 1.962 | 2.577  | 2.349   | 2.075    |
| BOSTONU-AS      | 1.503 | 2.126  | 1.665   | 1.914    |
| PURDUE          | 2.185 | 1.994  | 2.157   | 2.507    |
| STANFORD        | 2.124 | 1.950  | 2.270   | 2.636    |
| UR              | 1.809 | 1.919  | 1.652   | 1.532    |
| UMN-AGS-NET-AS  | 1.612 | 1.895  | 1.788   | 1.938    |
| RISQ-AS         | 1.086 | 1.849  | 1.378   | 1.367    |
| PENN-STATE      | 2.845 | 1.641  | 2.666   | 2.190    |
| RIT-ASN         | 0.796 | 1.601  | 1.414   | 0.830    |

### flow-stat - Dest AS % Total

| #               |       |        |         |          |
|-----------------|-------|--------|---------|----------|
| # dst AS        | flows | octets | packets | duration |
| #               |       |        |         |          |
| NSFNETTEST14-AS | 6.202 | 9.564  | 8.005   | 6.762    |
| PENN-STATE      | 2.037 | 3.774  | 2.712   | 2.153    |
| CONCERT         | 2.628 | 3.133  | 2.888   | 2.326    |
| ONENET-AS-1     | 2.818 | 2.434  | 2.906   | 3.000    |
| STANFORD        | 1.915 | 2.360  | 2.122   | 2.195    |
| JANET           | 2.508 | 2.319  | 2.150   | 2.485    |
| 0               | 0.831 | 2.187  | 2.431   | 2.910    |
| DFN-WIN-AS      | 2.349 | 2.099  | 1.938   | 2.359    |
| CMU-ROUTER      | 1.383 | 2.090  | 1.972   | 1.960    |
| UONET           | 0.537 | 2.067  | 1.699   | 1.397    |
| PURDUE          | 2.029 | 1.934  | 1.983   | 2.177    |
| UMN-AGS-NET-AS  | 1.608 | 1.784  | 1.664   | 1.681    |
| UPITT-AS        | 1.507 | 1.707  | 2.067   | 2.288    |
| MIT-GATEWAYS    | 0.677 | 1.425  | 1.175   | 0.806    |
| RIT-ASN         | 0.644 | 1.313  | 1.243   | 0.868    |
| INDIANA-AS      | 0.899 | 1.285  | 0.996   | 0.781    |

## flow-stat – Src/Dest AS % Total

| #               |                 |       |        |         |          |
|-----------------|-----------------|-------|--------|---------|----------|
| # src AS        | dst AS          | flows | octets | packets | duration |
| #               |                 |       |        |         |          |
| GEORGIA-TECH    | PENN-STATE      | 0.030 | 0.965  | 0.459   | 0.071    |
| NWU-AS          | 0               | 0.008 | 0.734  | 0.379   | 0.170    |
| UONET           | CONCERT         | 0.064 | 0.698  | 0.438   | 0.290    |
| UCLA            | NSFNETTEST14-AS | 0.037 | 0.568  | 0.269   | 0.111    |
| CONCERT         | UONET           | 0.052 | 0.543  | 0.364   | 0.221    |
| BCNET-AS        | MIT-GATEWAYS    | 0.019 | 0.538  | 0.274   | 0.134    |
| UONET           | 0               | 0.015 | 0.536  | 0.318   | 0.200    |
| MIT-GATEWAYS    | STANFORD        | 0.032 | 0.477  | 0.245   | 0.073    |
| ONENET-AS-1     | NSFNETTEST14-AS | 0.140 | 0.451  | 0.263   | 0.159    |
| UONET           | PENN-STATE      | 0.019 | 0.439  | 0.200   | 0.063    |
| NOAA-AS         | NOAA-FSL        | 0.018 | 0.438  | 0.255   | 0.031    |
| DENET           | UONET           | 0.032 | 0.410  | 0.189   | 0.188    |
| NSFNETTEST14-AS | UC-DOM          | 0.022 | 0.365  | 0.244   | 0.081    |
| ITALY-AS        | UONET           | 0.016 | 0.358  | 0.228   | 0.117    |
| NSFNETTEST14-AS | CONCERT         | 0.322 | 0.349  | 0.335   | 0.228    |
| UONET           | ITALY-AS        | 0.022 | 0.349  | 0.210   | 0.130    |

### flow-dscan

- DoS detection / network scanning tool.
- Flag hosts which have flows to many other hosts.
- Flag hosts which are using a large number of TCP/UDP ports.
- Works better on smaller networks or with flow-filter to limit traffic. For example filter TCP port 25 to detect hosts infected with e-mail worm.

# flow-gen

Debugging tool to generate flows.

eng1:% flow-gen -V8.1 | flow-print | head -10

```
flows
                                                           packets
srcAS
       dstAS
                in
                        out
                                              octets
                                                                       duration
        65280
                        65280
                                                                       4294901760
0
        65281
                        65281
                                                                       4294901760
                                              3
                                                            3
                                6
        65282
                        65282
                                                                       4294901760
3
       65283
                        65283
                                              4
                                                                       4294901760
                                              5
                                                           5
       65284
                        65284
                                10
                                                                       4294901760
                                              6
                                                            6
        65285
                        65285
                                12
                                                                       4294901760
       65286
                        65286
                                14
                                                                       4294901760
                                                                       4294901760
        65287
                        65287
                                16
                                              9
                                                            9
        65288
                        65288
                                18
                                                                       4294901760
```

### flow-send

- Transmit flow files with NetFlow protocol to another collector.
- Can be used to take flow-tools files and send them to other NetFlow compatible collector.

### flow-receive

- Like flow-capture but does not manage disk space. Output is to standard out and can be used directly with other flow-tools programs.
- Typically used for debugging.

```
eng1:% flow-receive 0/0/5555 | flow-print
flow-receive: New exporter: time=1011652474 src ip=199.18.112.114
dst ip=199.18.97.102 d version=8
srcPrefix
                    srcAS
                          dstPrefix
                                              dstAS
                                                      input
                                                            output flows
                   600
143.105/16
                          128.9/16
                                                      48
                                                            25
140.141/16
                   600 150.216/16
                                              81
                                                      48
                                                            25
                   17135 130.49/17
132.235/16
                                              4130
                                                      38
                                                            25
                                                                    25
131.123/16
                   11050
                          129.59/16
                                              7212
                                                      42
                                                            25
206.21/16
                   600
                          128.239/16
                                              11975
                                                      48
                                                            25
199.218/16
                          128.255/16
                                                            25
                   600
                                              3676
                                                      48
```

## flow-import

- Import flows from other formats into flow-tools.
- Currently supports ASCII and cflowd formats.

### flow-export

- Export flows from flow-tools files to other formats.
- Currently supports ASCII and cflowd formats.
- ASCII output can be used with perl or other scripting languages (with a performance penalty).

### flow-xlate

- Translate flows among NetFlow versions.
- Originally intended for use with Catalyst switches since they export some flows in version 7 and others in version 5 format.

### Front End applications

- Flow-tools is good at collecting raw flows
- You may need additional tools to generate customized reports
- Perl applications are very popular.
  - flowscan.pm
  - Cflow.pm
  - CuGrapher.pl
- Integration with RRDTool, MRTG etc. makes it more useful

#### What Next

- IPFIX (IP Flow Information Exchange)
  - To make the flow format uniform and make it easier to write analysis tools
  - http://www1.ietf.org/html.charters/ipfixcharter.html
  - Requirements for IP Flow Information Export (RFC 3917)
  - Evaluation of Candidate Protocols for IP Flow
     Information Export (IPFIX) (RFC 3955)

#### References

- flow-tools: http://www.splintered.net/sw/ flow-tools
- NetFlow Applications http://www.inmon.com/ technology/netflowapps.php
- Netflow HOW-TO http://www.linuxgeek.org/netflow-howto.php
- IETF standards effort: http:// ipfix.doit.wisc.edu

#### References

- flow-tools: http://www.splintered.net/sw/ flow-tools
- Abilene NetFlow page http:// www.itec.oar.net/abilene-netflow
- Flow-tools mailing list: flow-tools@splintered.net
- Cisco Centric Open Source Community http://cosi-nms.sourceforge.net/related.html

#### More Info

- e-mail: gaurab @ lahai.com
- Labs and instruction on configuration how to configure Flow-tools, and a few more front end applications are available at

On the web: http://lahai.com/netmgmt/

### Acknowledgements

- Danny McPherson, Arbor
- Bruce Morgan, AARNet